**Correct Vignetting Crack Keygen Full Version PC/Windows 2022**

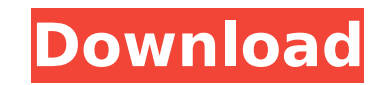

#### **Correct Vignetting Crack +**

\* Correct Vignetting allows you to correct and produce vignette-free photos. \* Easy to learn and use. \* Allows you to adjust, control, simulate and reproduce vignettes, desaturations, and many more. \* Available for Mac, Wi editors, including Photoscape, Photoshop Express, Gimp, Darktable, View Nanny, Geegie, and many more. Features: - You can correct and produce vignette-free photos. - You can easily adjust vignette, desaturations, and many vignettes in a way that makes them look real. - View and manage photos in List and Thumbnail view. - Preview photos in a lightbox. - Adjust vignette with a brush, a sliders, and advanced vignette controls. - Include vignet controls and changes. - Preview and edit photos with support for tons of file formats. - Import photos from film, digital cameras, tablets, and smartphones. - Export photos to many common formats: TIFF, JPEG, PNG, GIF, App many more. - Share photos on social media, e-mail, or on the web. - Experience the power of Assisted Mode. - More than 15 photo and film effects. - More than 500 pictures and 160 film effects. Correct Vignetting is an adva both experienced and novice users. It is designed to be used both by beginners and experienced photographers, who are looking for an effective photo editor for their Mac, Windows or Linux computer. Correct Vignetting consi perform powerful, precise, and fun corrections to your photos. With a little time and patience, you will be able to master the tool and create some of the best photos ever. Requirements Vignetting Correction Requirements: higher. \* Vignetting-Corrector is available for Windows 7, Windows Vista, and Windows 2000 with SP 2 or

#### **Correct Vignetting Crack Full Version [Updated]**

This is an optical defect of camera lenses, that create images in which the borders are darker than the center. The amount of vignetting changes from lens to lens, and is less noticeable in expensive ones. What this applic a radial gradient mask on the entire image. That is, every pixel within the image will be filtered by the gradient. Correct Vignetting Crack For Windows Filter: The correct vignetting filter is an easy-to-use yet powerful Vignetting is a problem that often arises in the creation of panoramic photographs from many individual shots. This is an optical defect of camera lenses, that create images in which the borders are darker than the center. less noticeable in expensive ones. This is an optical defect of camera lenses, that create images in which the borders are darker than the center. The amount of vignetting changes from lens to lens, and is less noticeable that create images in which the borders are darker than the center. The amount of vignetting changes from lens to lens, and is less noticeable in expensive ones. This is an optical defect of camera lenses, that create imag amount of vignetting changes from lens to lens, and is less noticeable in expensive ones. 6/3 & 2.8/125 IS STM Converter: With this converter you can convert your RAW images without any additional software. Save your time this converter you can convert your RAW images without any additional software. Save your time and do the conversion only in one click. (fW) Sony A100: This is an optical defect of camera lenses, that create images in whic vignetting changes from lens to lens, and is less noticeable in expensive ones. The problem of vignetting is due to the way the lens produces light. A DSLR camera will have an internal shutter that will create a slit of li edges. This is an optical defect of camera lenses, that create images in which the borders are darker than the center. The amount of vignetting b7e8fdf5c8

## **Correct Vignetting (LifeTime) Activation Code**

Use this application to correct the vignetting in your photos. Correct Vignetting Guide: With the correct vignetting effect, the center of the image is lighter than the edges. Correct Vignetting: With this free and easy to information about this free app... (See bottom of this page) + More information about this web site... (See bottom of this page) About Vignette: Vignette is a property of the camera lens, which influences the amount of lig may cause areas of the image to become lighter, or darker, towards the edges of the image. Vignetting happens for different reasons. When you're using the built in lens, the vignette might be caused by the camara's autofoc problem manually. To do that, you should increase the exposure slightly. The standard vignetting works the other way around, you get a slightly more grey image in the center and slightly more transparent in the corners. Th Correction feature in Photoshop is one of the easiest and most effective ways to eliminate the vignetting problem. If you want to remove the vignetting completely or only change it in a subtile way, you may use Filter Forg to remove the vignette from any photograph. Most of the time the vignette problem can be solved with a small exposure adjustment of the image. But sometimes it is necessary to correct the vignette manually in order to get is quite simple, but it is accurate and very fast. You simply add an exposure adjustment layer to the normal image, you adjust it to the right value, and select "Overlay" or "Add Mask". To correct the vignette, I use two l The center mask determines the area that gets brighter, and the mask outside determines the area that gets darker. I calculate the correction for each of the areas separately. The lightest area of the mask gets a correctio

### **What's New In?**

Correct Vignetting is an application that provides an easy way to correct camera lens vignetting effects on photos or even video. You can correct vignetting either for photos with or without exposure adjustments, for video the most accurate result, providing correct vignetting correction for your shots. There are many different effects on the image that result in vignetting, so we will explain each of them. To correct vignetting, you must le takes into account the camera you are using, and the amount of vignetting of the lens you have. In addition, you can choose the intensity you want for the correction. Through the application, you will always get a result w perfect but offers results that can be easily corrected by the user. Correct Vignetting is a free application that can be downloaded from the App Store for free. The program is completely free and does not require addition just select the pictures, videos or folders and press the Start button. The program will analyze the pictures, videos or folders and show the effect of the vignetting. In most cases, the adjustment of brightness is enough as bright as the center of the image. If you want to make additional adjustments to the brightness or saturation, you can do so by selecting the check boxes with the plus signs. Press Set for more accurate adjustments, or in a display that shows a graphical representation of the image. Alternatively, you can select the Optimize button to have the application analyze the photo or video. The result will be displayed in the screen with an auto the Optimize button again. Selecting this button will enable the Optimize Analysis button, which will show various options for the photo or video. For example, you can tell the program how to get the best contrast and brig video that will be stored for later analysis. If you are satisfied with the results, press the Set button. Press the same button again to close the optimization window. In this way

# **System Requirements For Correct Vignetting:**

A PC with 64-bit Windows XP or Windows Vista (all editions) operating system. Internet Explorer 7.0 or higher DirectX 9.0c A DVD-ROM/CD-ROM drive 1024 MB of available hard disk space Minimum of 256 MB of RAM (recommended) XP or Windows Vista (all editions) operating system. Internet Explorer 6.0 or higher A DVD-ROM/CD

#### Related links:

<https://lockdownrank.com/wp-content/uploads/2022/07/hammode.pdf> [https://desifaceup.in/upload/files/2022/07/pKDHOMl3cvKEcTo3begu\\_04\\_d6e5e1cabc85694209c1f09ec5621ff9\\_file.pdf](https://desifaceup.in/upload/files/2022/07/pKDHOMl3cvKEcTo3begu_04_d6e5e1cabc85694209c1f09ec5621ff9_file.pdf) <https://offdq.com/2022/07/04/image-captor-crack-download/> <http://goodidea.altervista.org/advert/pin4ever-crack-for-windows/> <http://saddlebrand.com/?p=42088> <http://goldeneagleauction.com/?p=46108> <http://classibox.wpbranch.com/advert/apple-imac/> <https://wanoengineeringsystems.com/weakauras-companion-free-license-key-for-pc/> <https://xn--kgv-reisewitzerhhe-s3b.de/wp-content/uploads/2022/07/jamiambr.pdf> <http://eastleeds.online/wp-content/uploads/2022/07/daemsad-1.pdf> <https://affiliatemarketingquestions.com/eq3v-crack-patch-with-serial-key/> <https://auto-brochure.com/uncategorized/speak-out-crack-updated-2022/> <https://zymlink.com/advert/multi-language-add-in-for-vb-crack-incl-product-key-mac-win/> <https://mauthamdep.com/the-owl-vmg-reader-0-92-torrent-2022-new/> <http://www.babel-web.eu/p7/text-to-mp3-converter-software-activation-key-free-for-windows/> <https://motofamily.com/elib-crack-license-keygen-updated-2022/> <http://adomemorial.com/2022/07/04/drpu-barcode-label-maker-software-professional-crack-download-march-2022/> <http://www.sweethomeslondon.com/?p=> <https://dsdp.site/it/?p=23962> <https://educationnews.co.ke/advert/burn-in-2008-crack-with-product-key-free/>